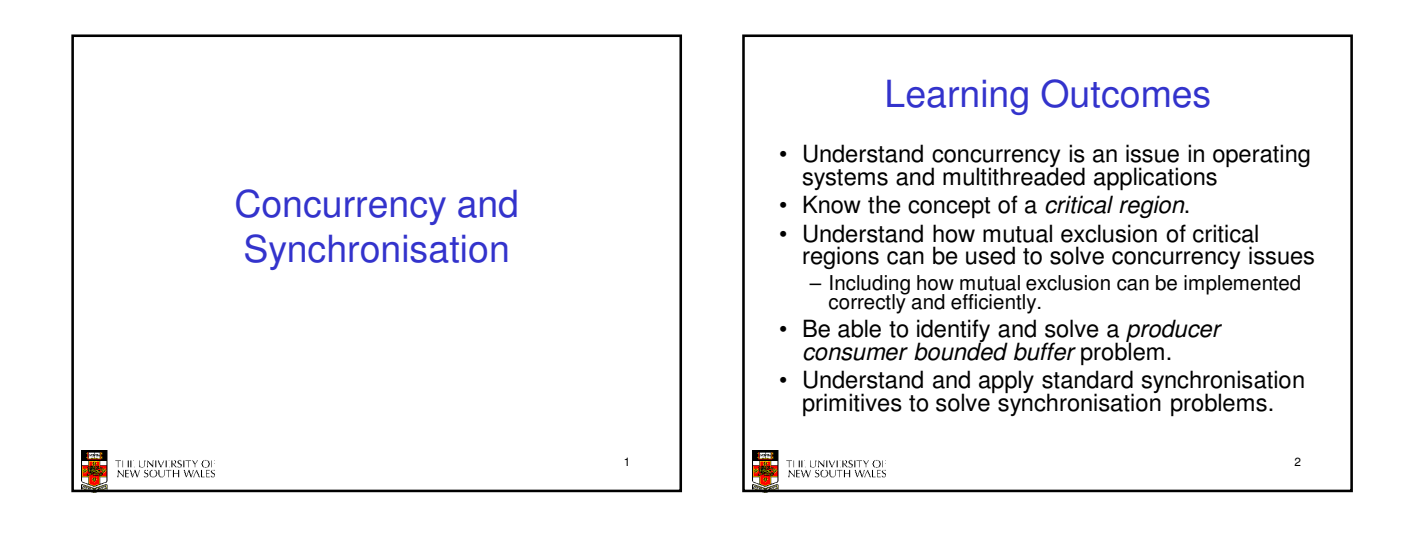

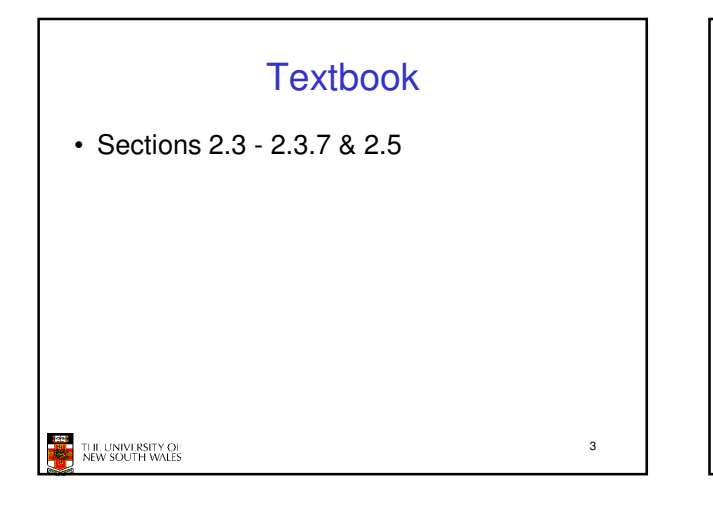

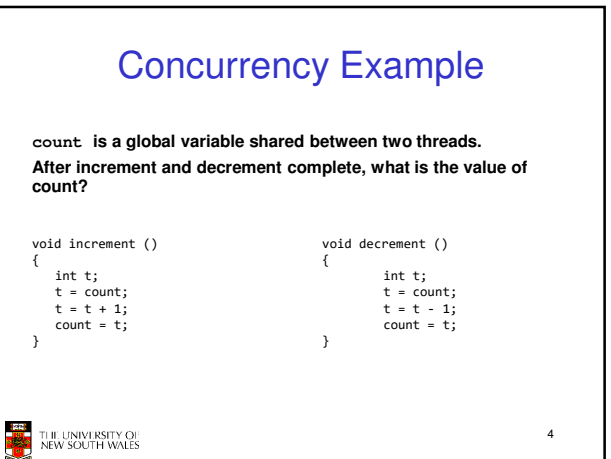

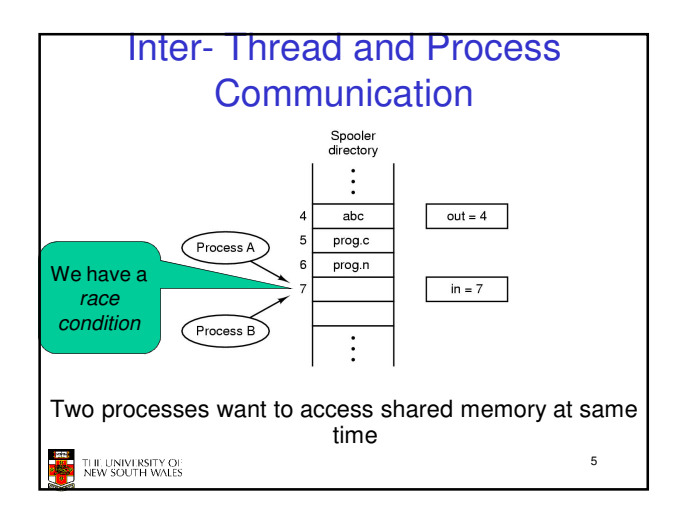

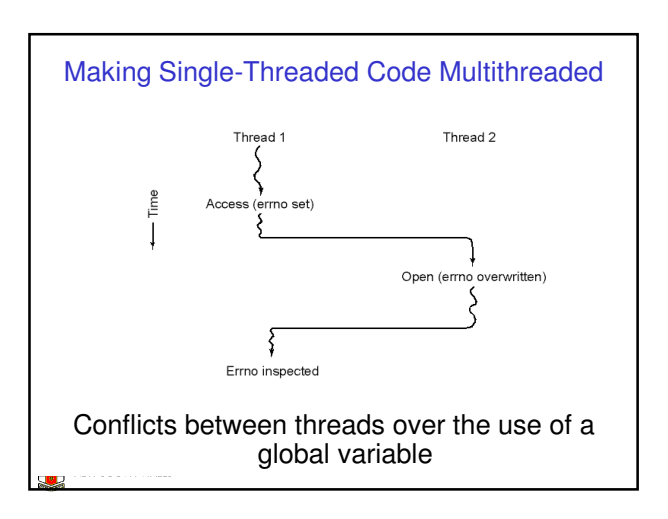

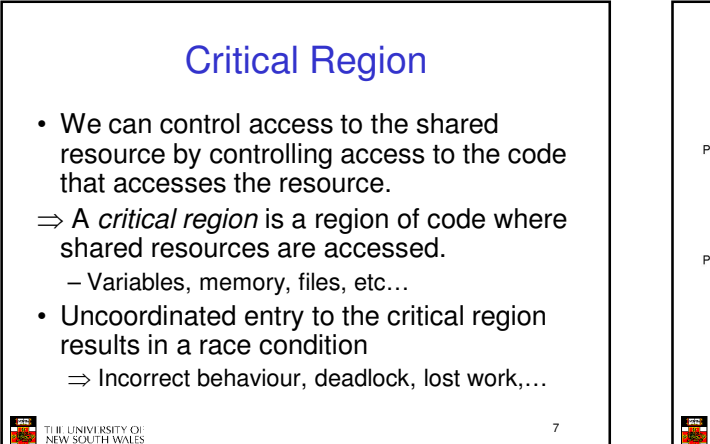

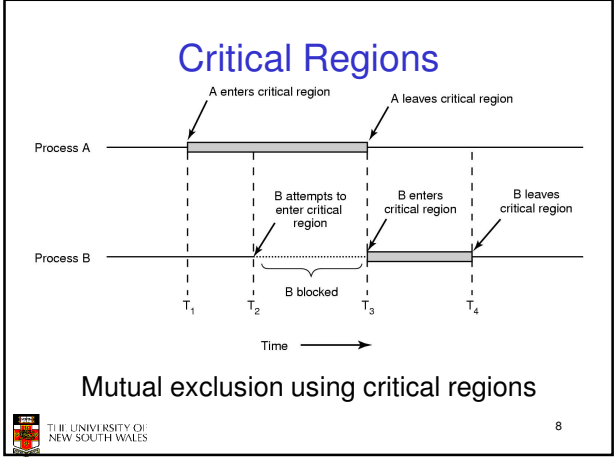

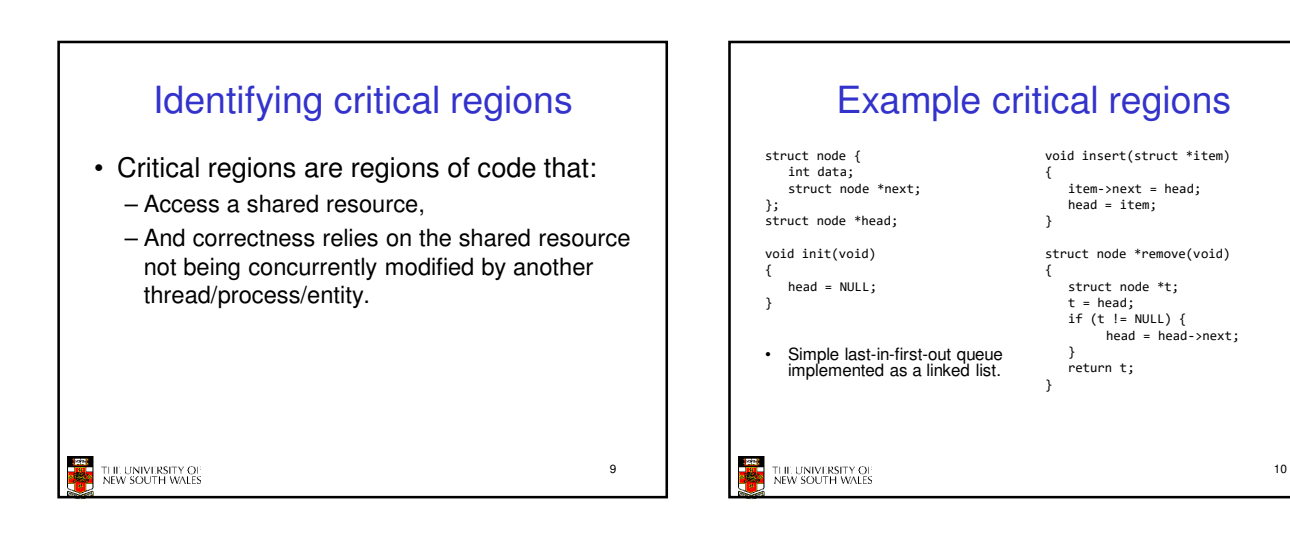

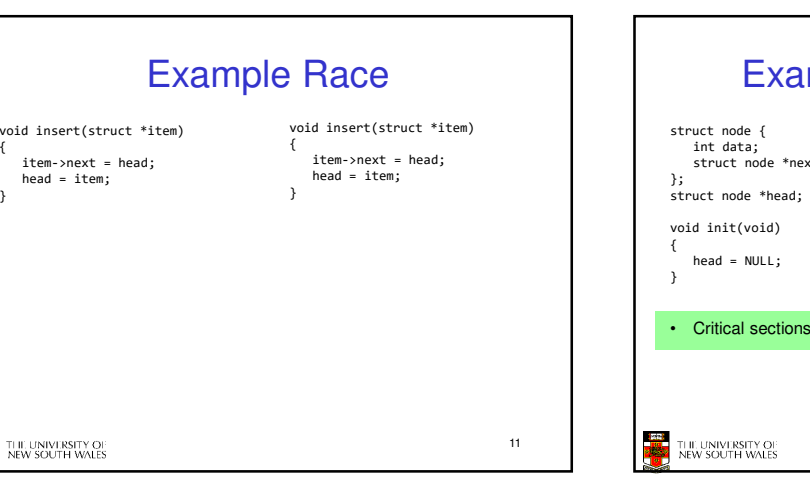

{

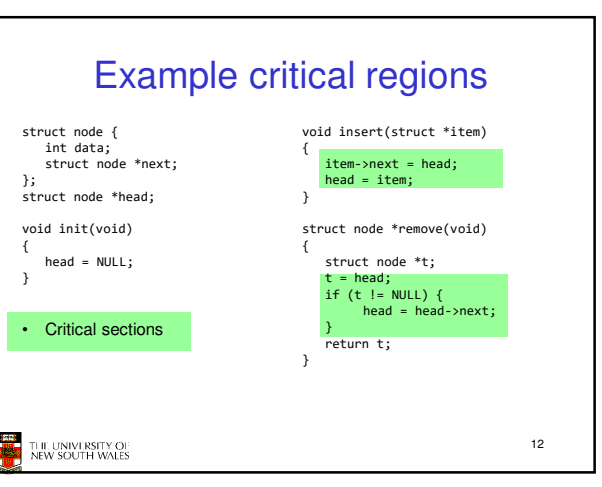

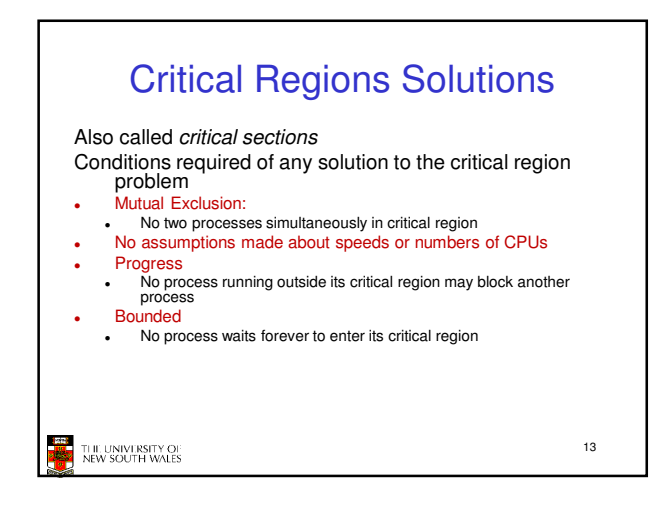

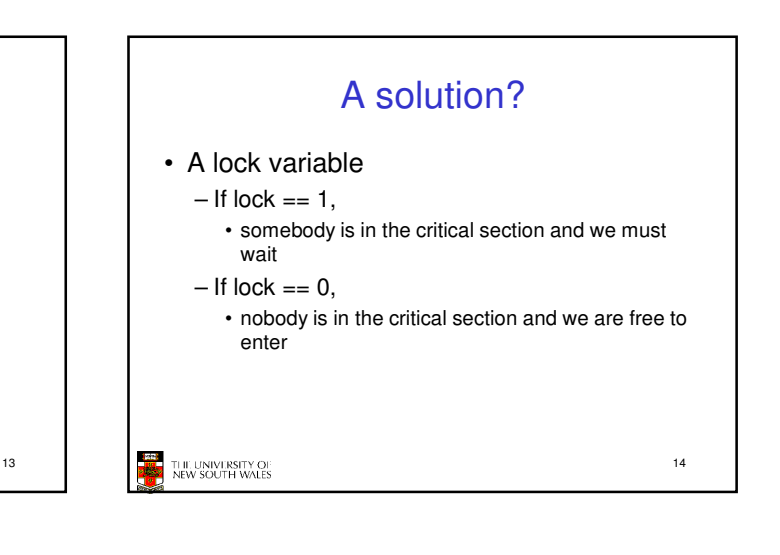

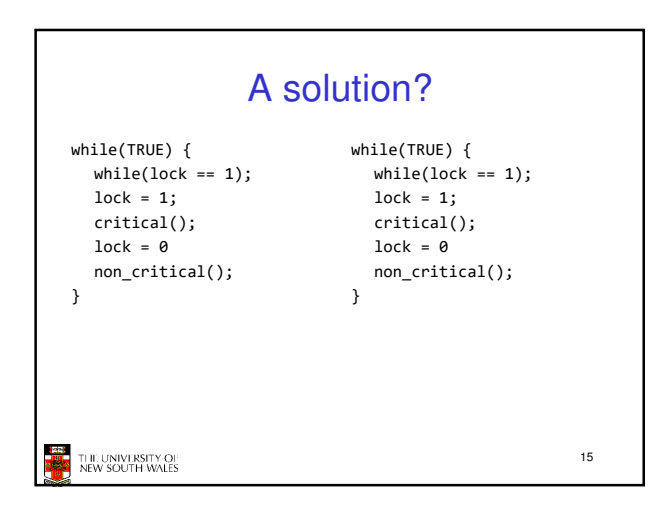

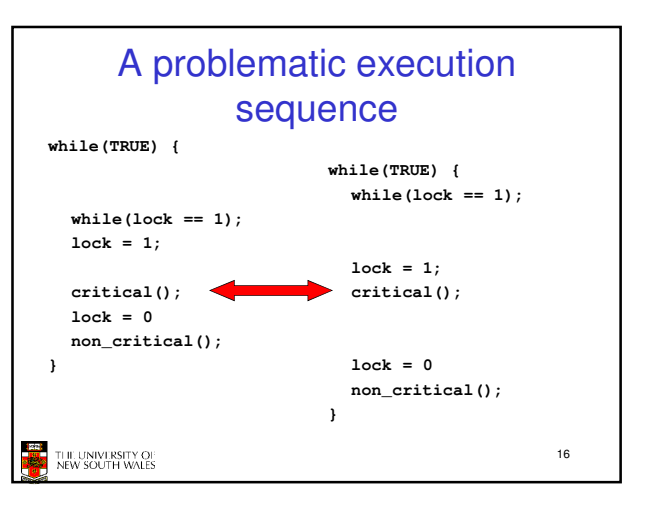

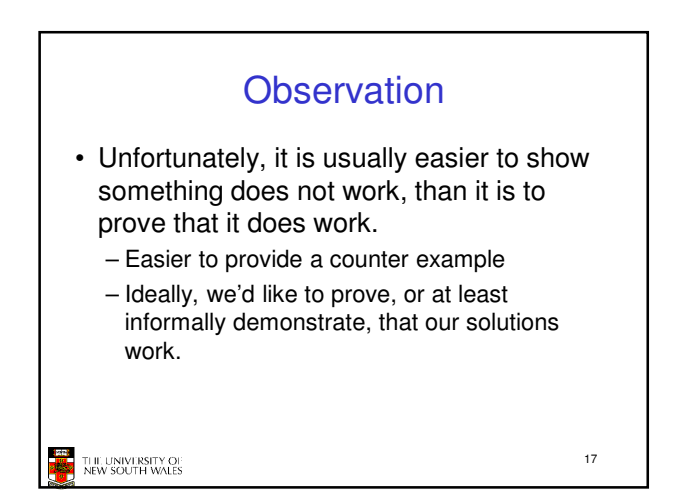

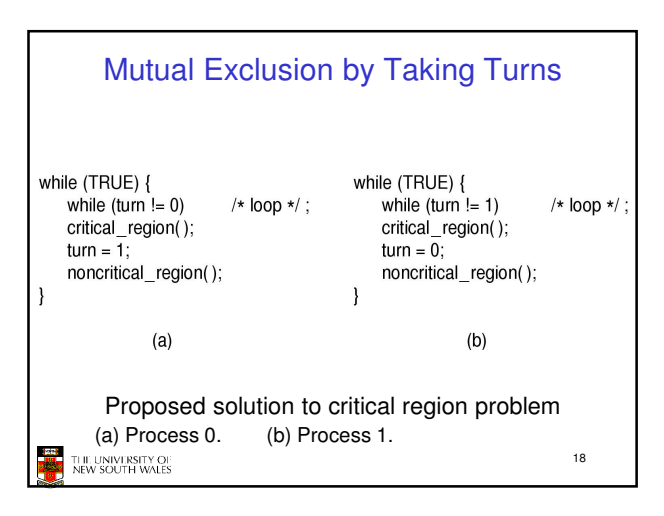

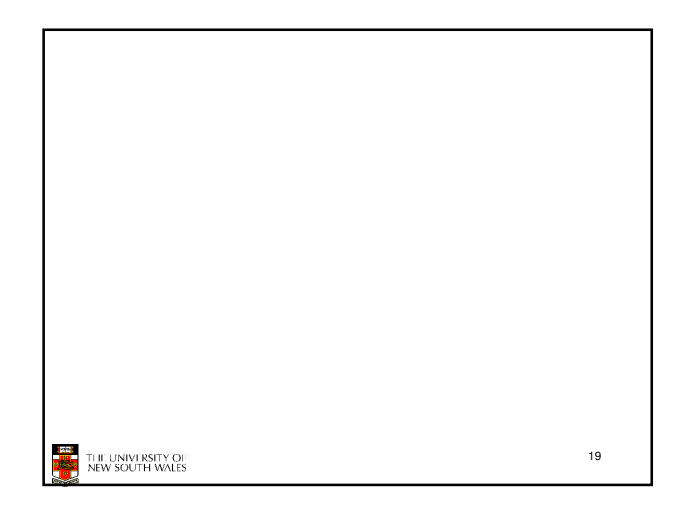

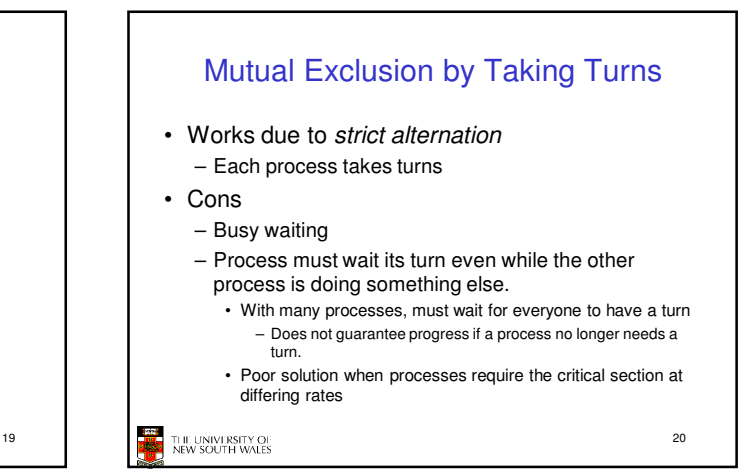

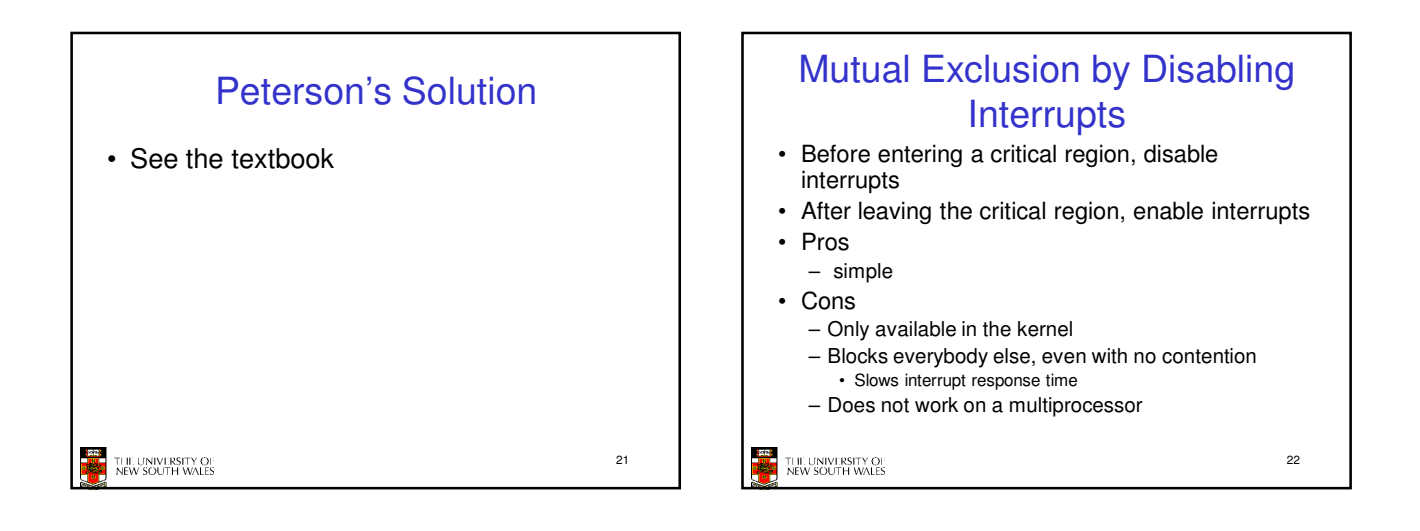

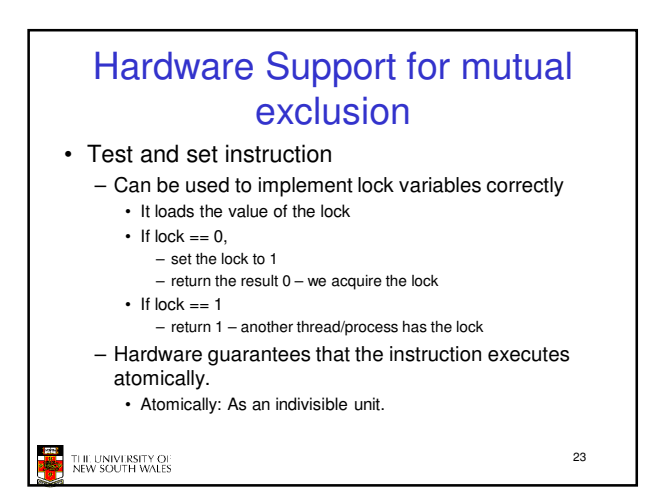

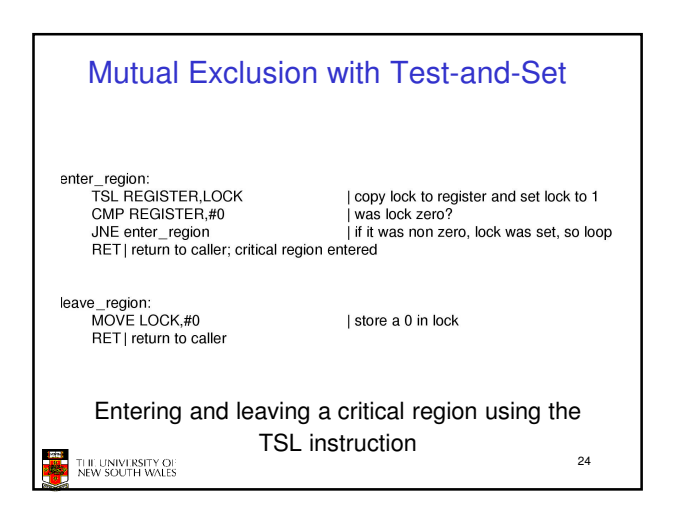

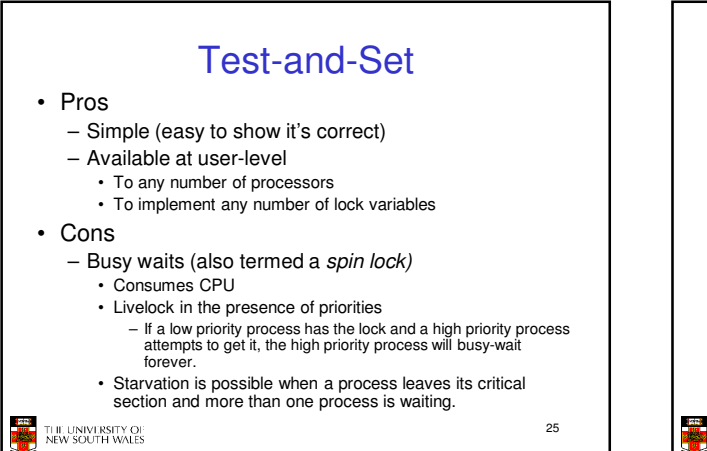

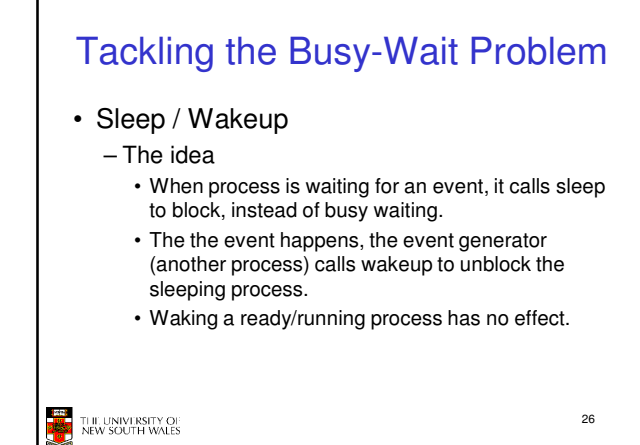

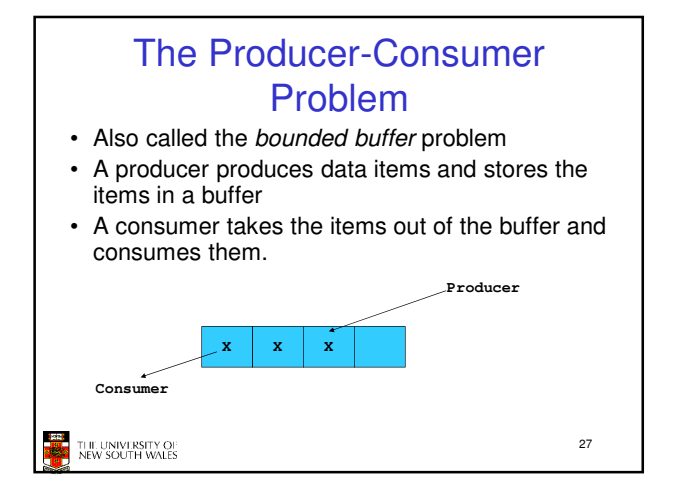

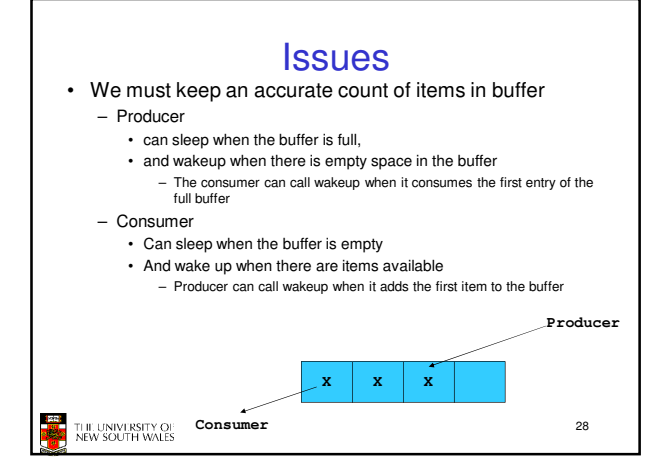

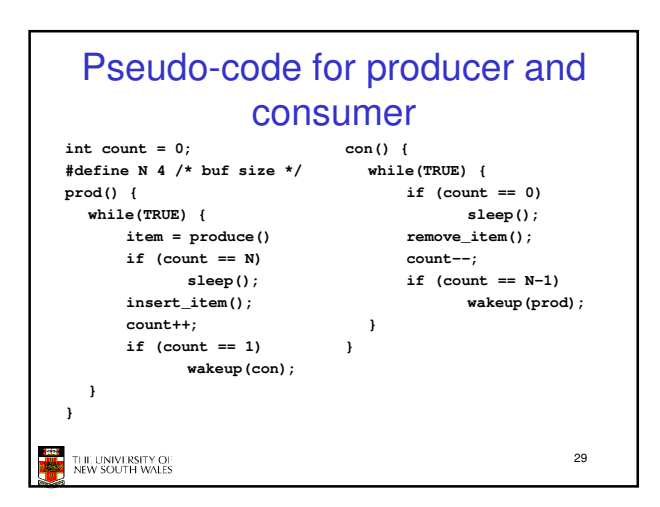

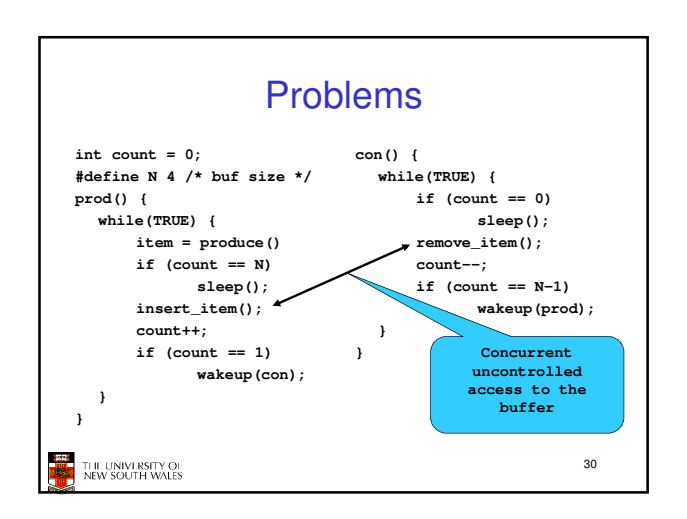

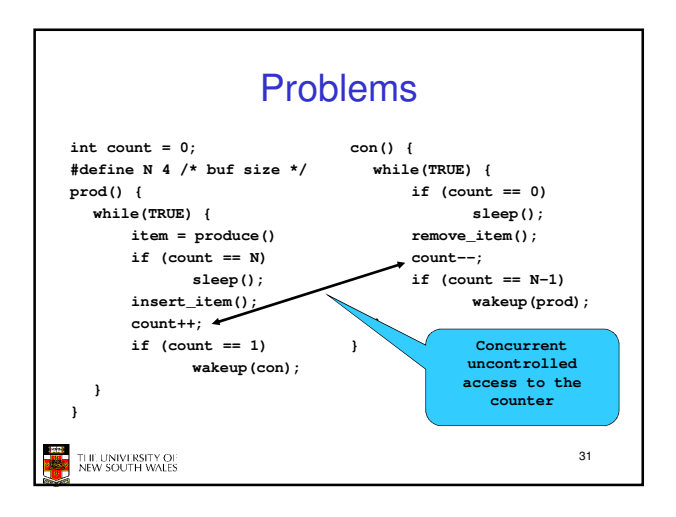

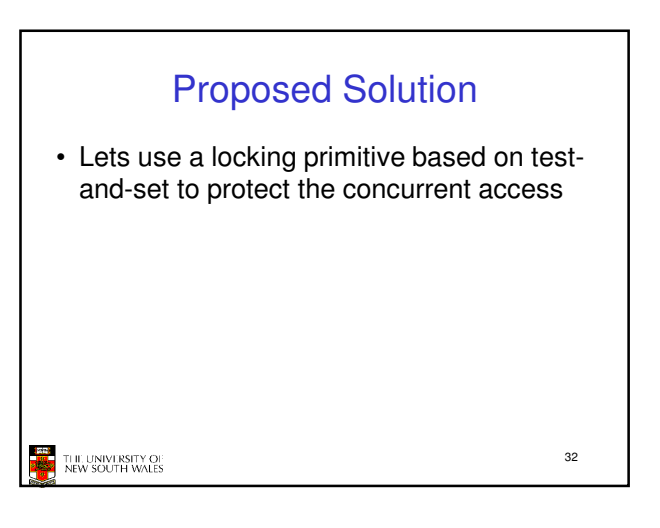

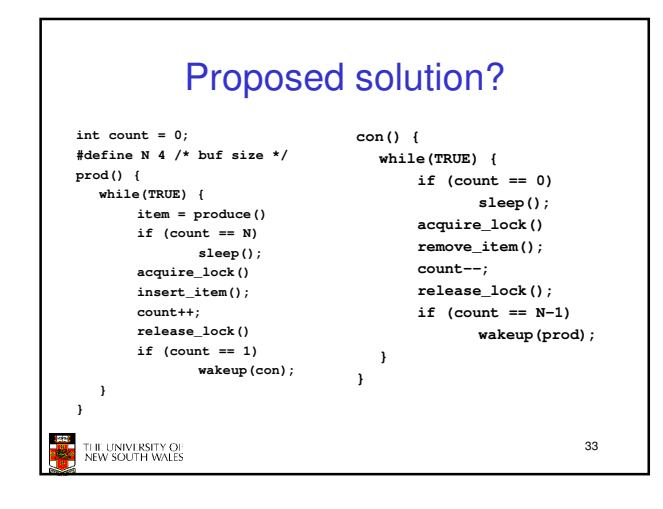

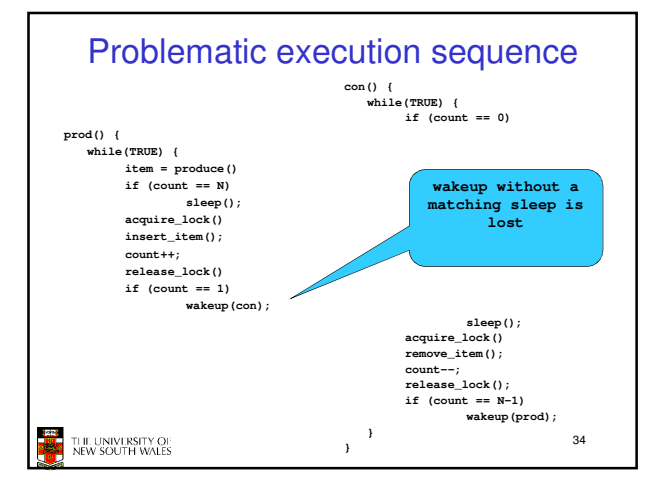

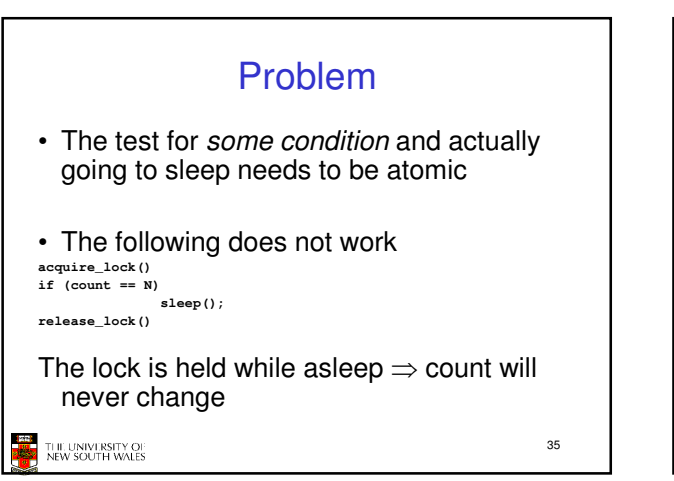

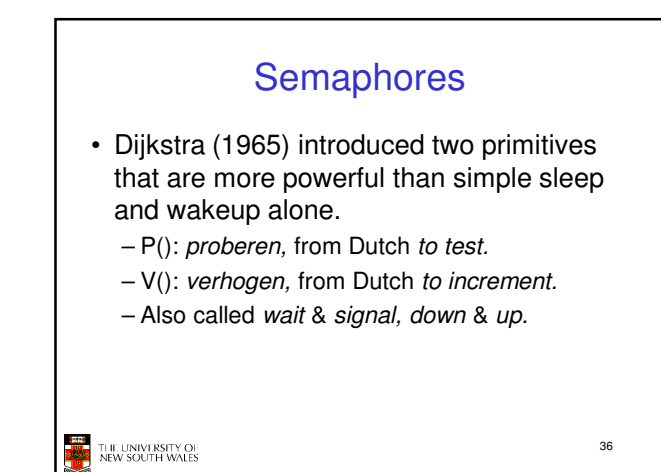

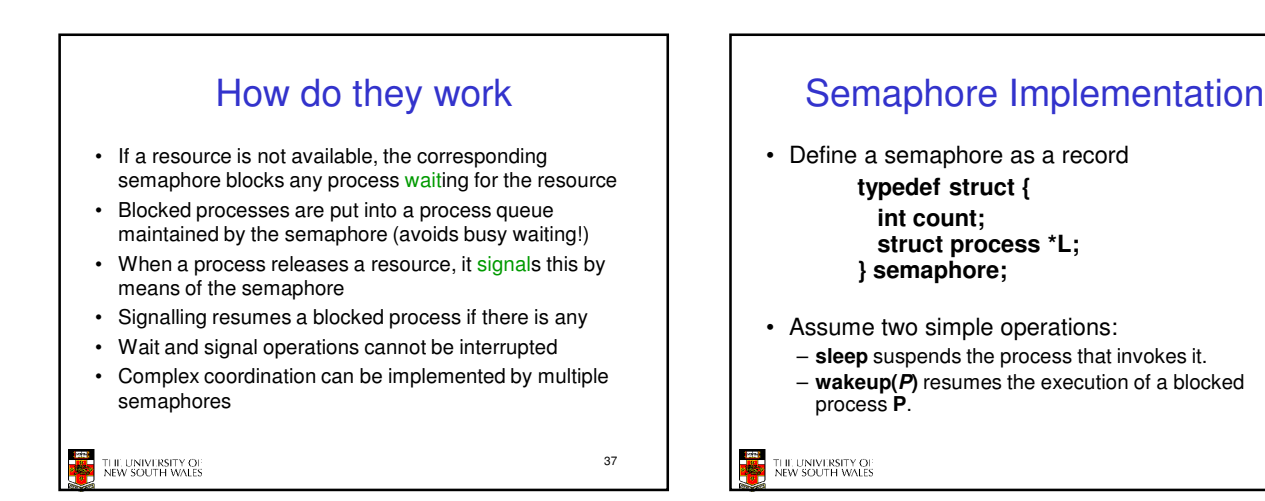

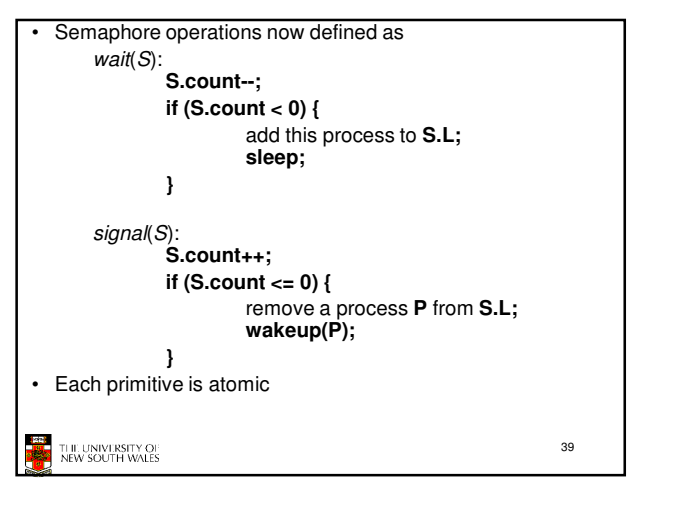

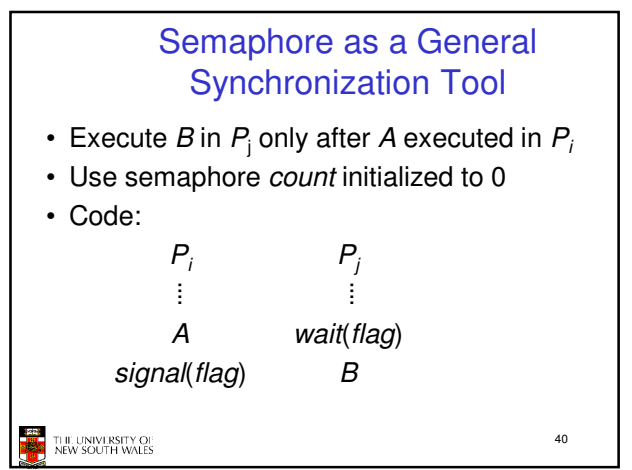

38

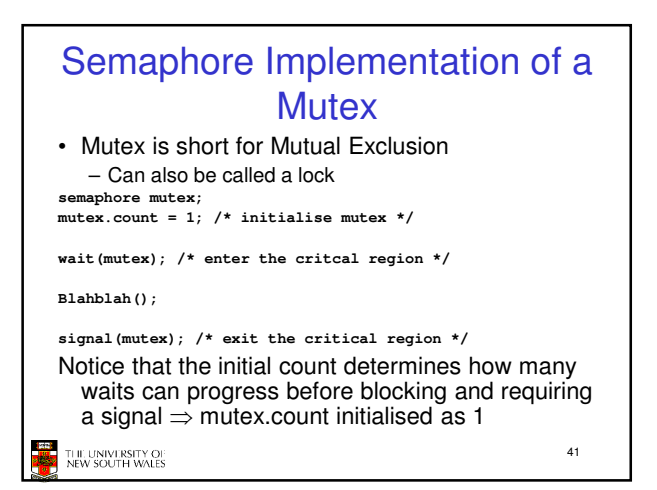

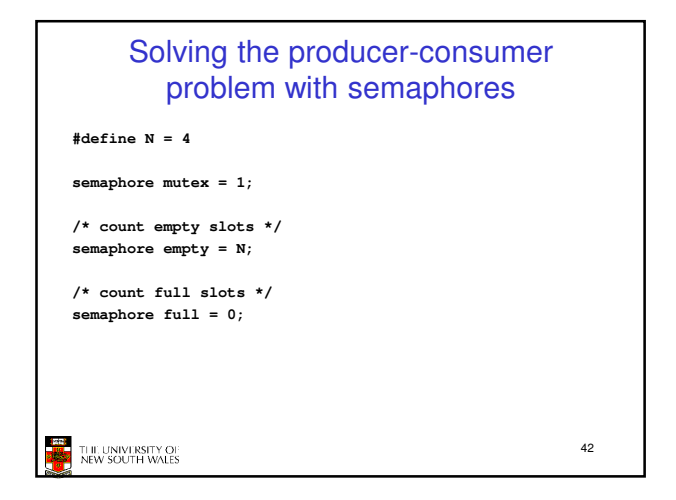

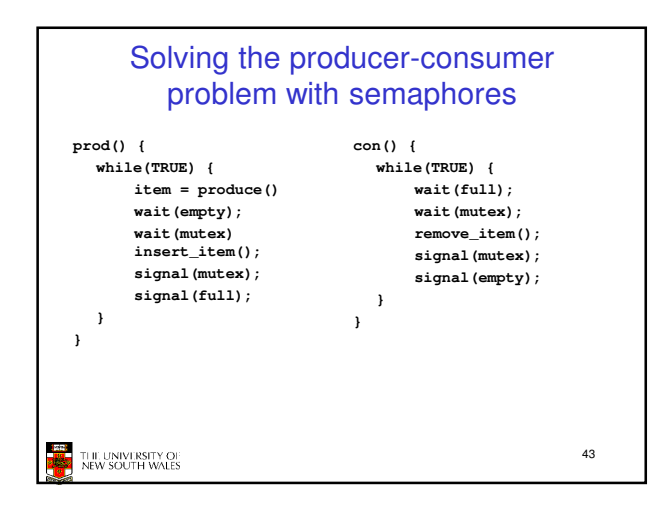

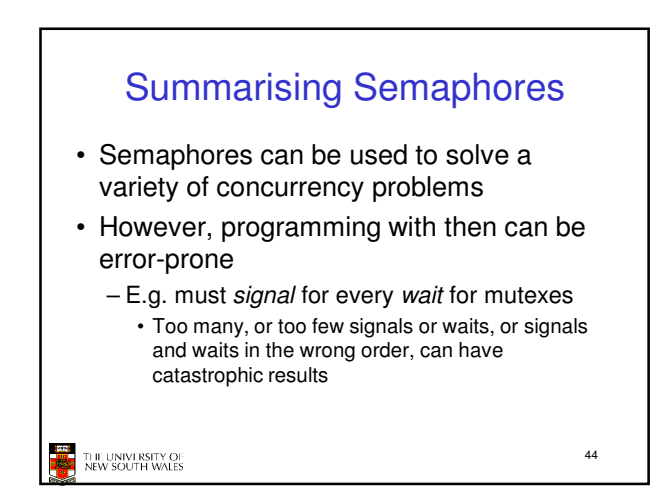

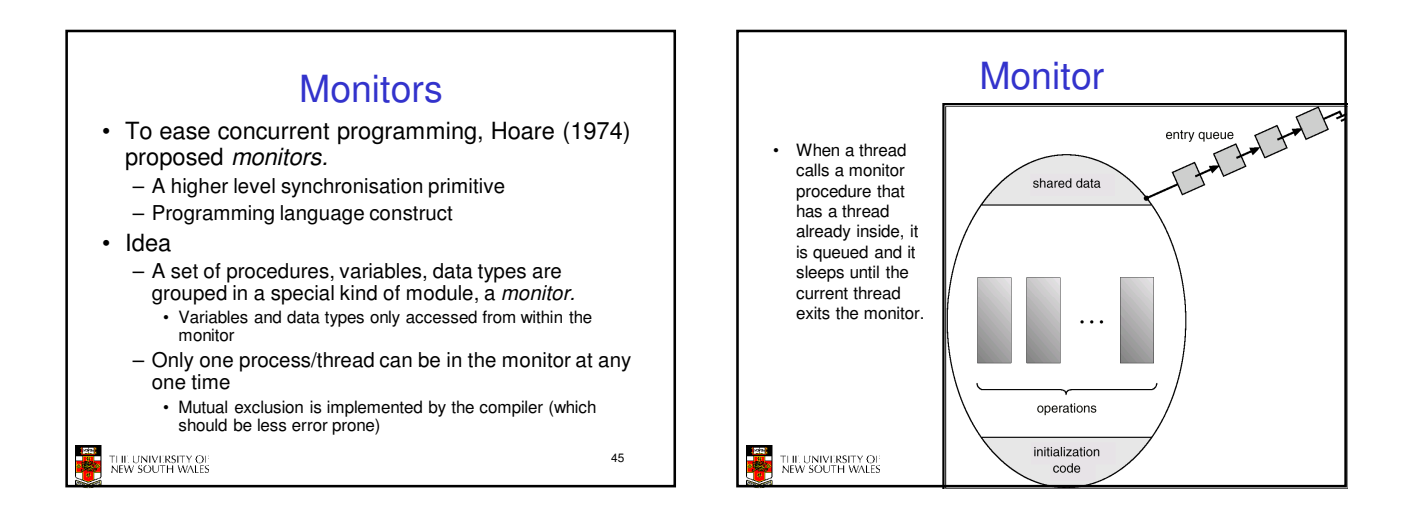

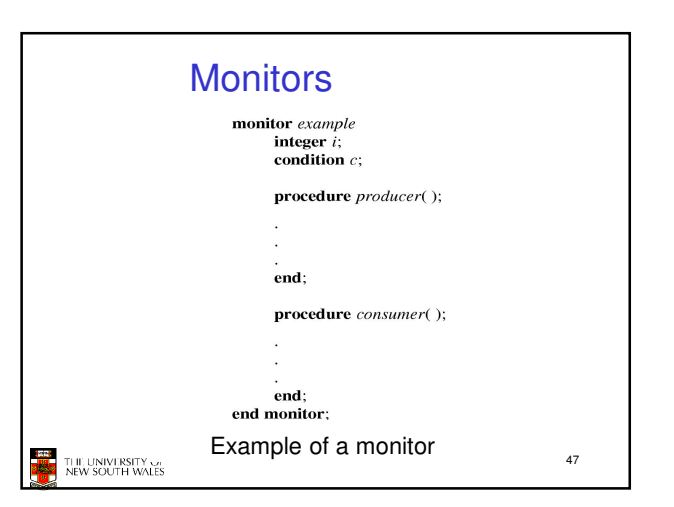

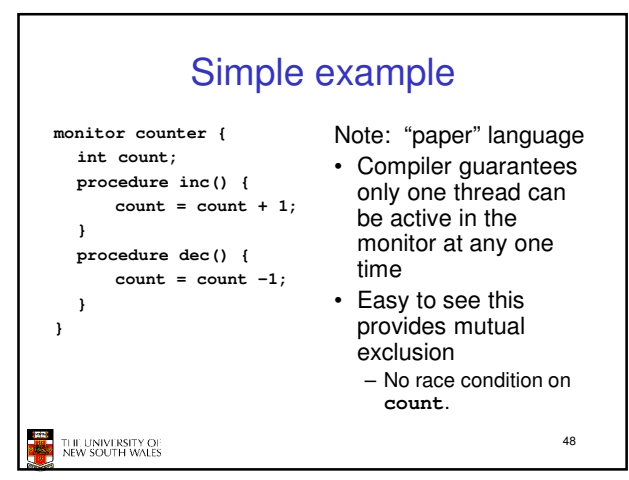

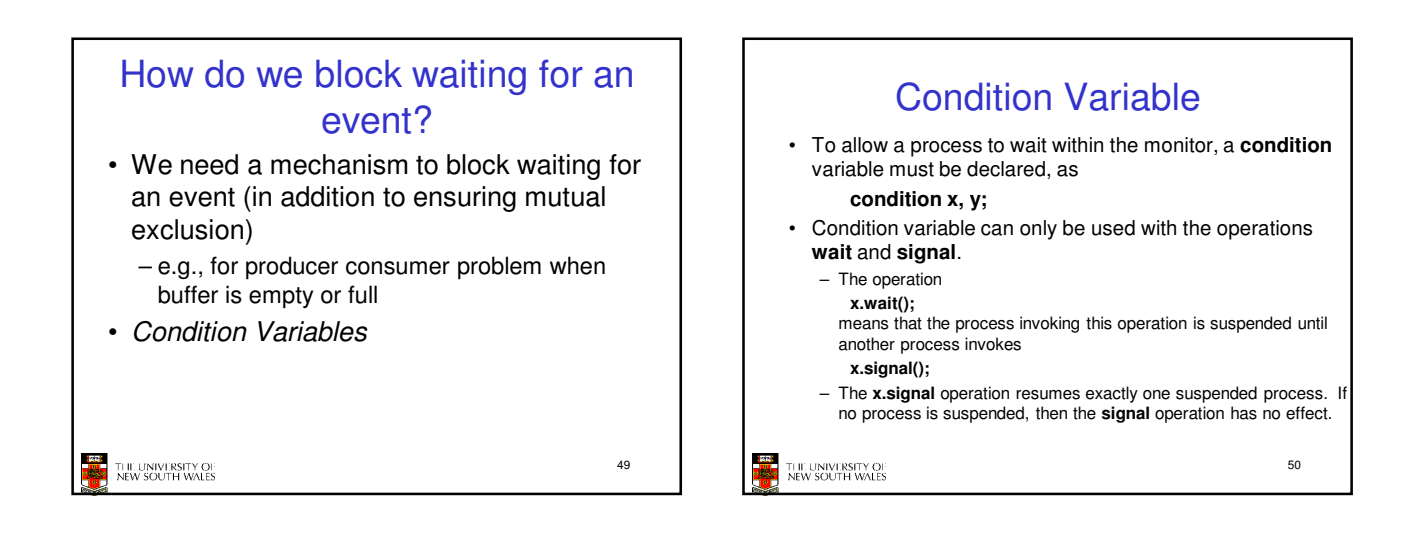

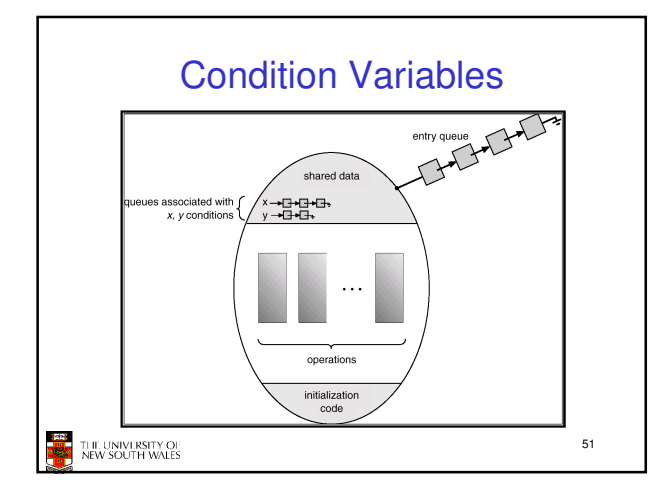

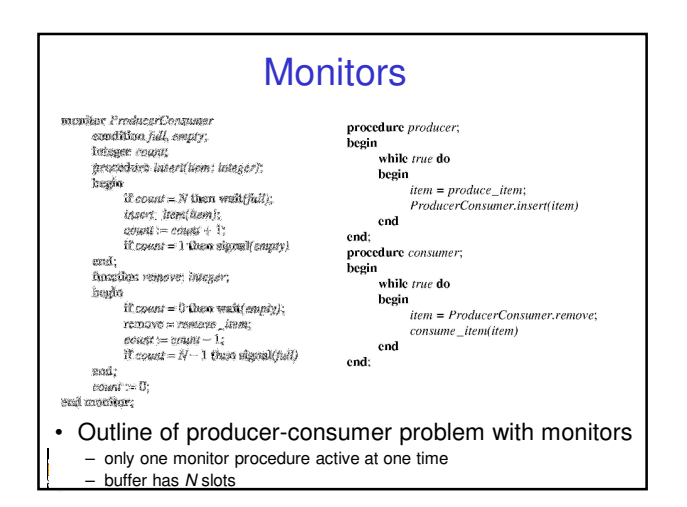

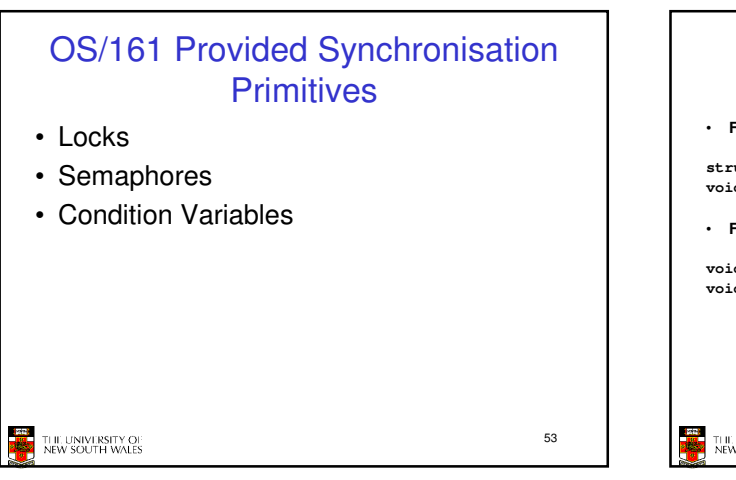

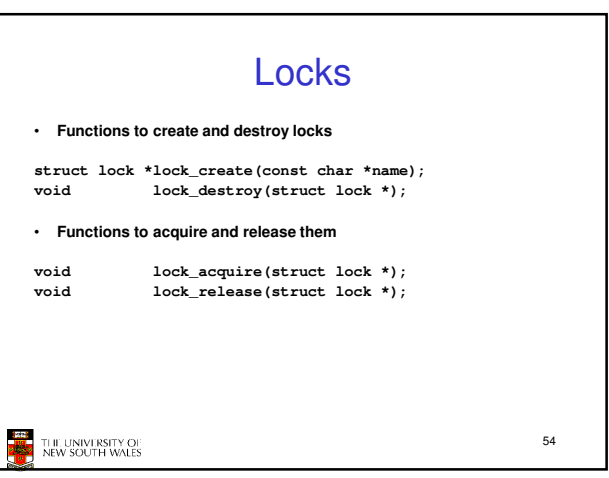

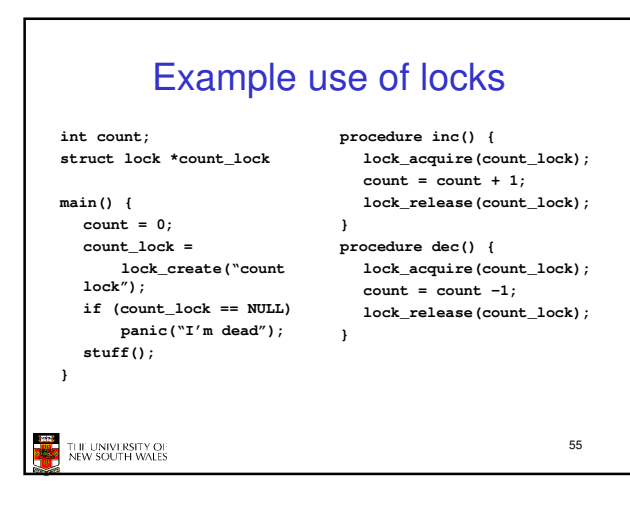

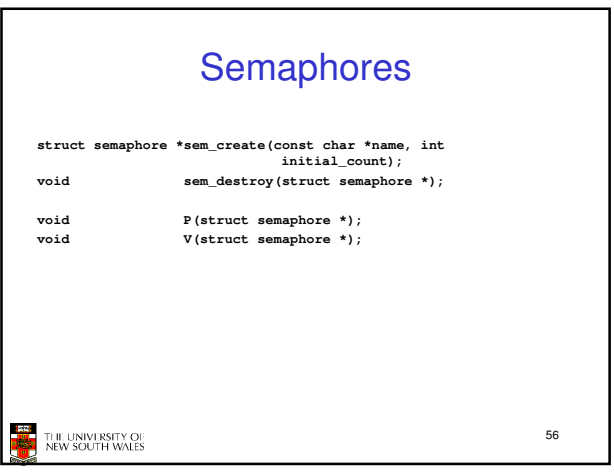

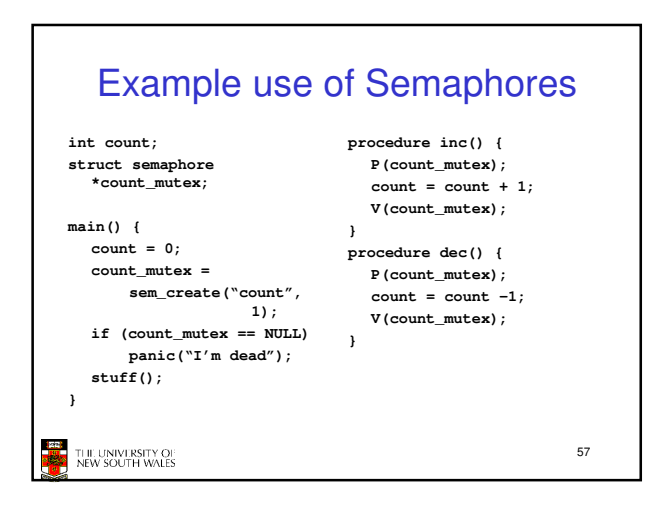

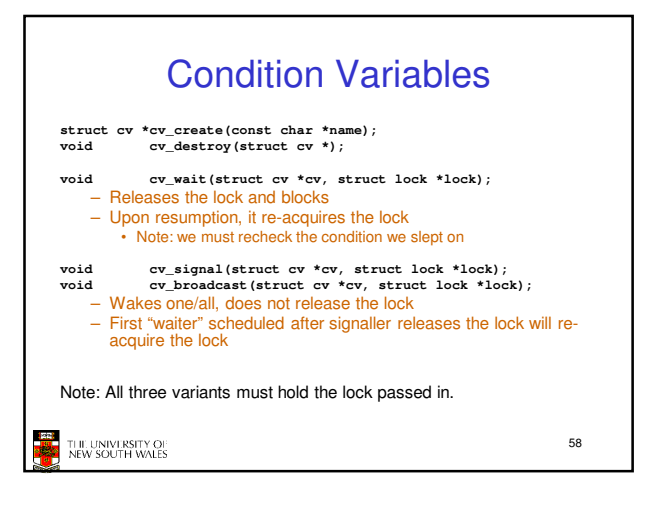

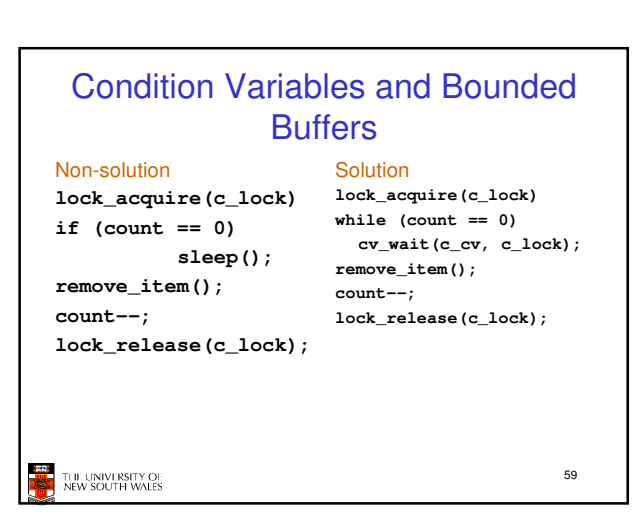

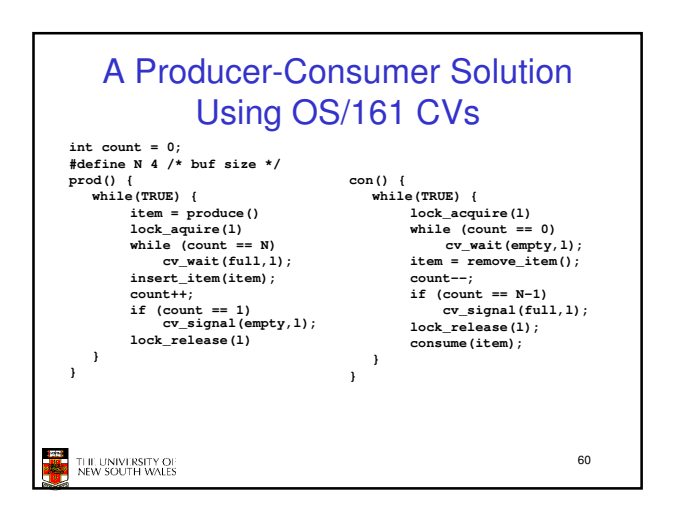

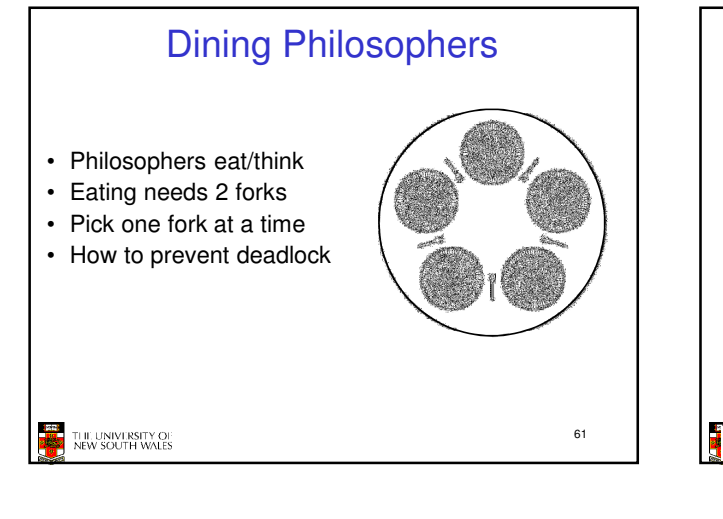

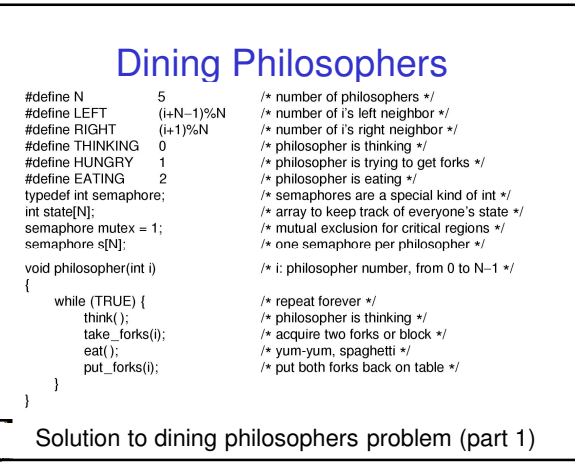

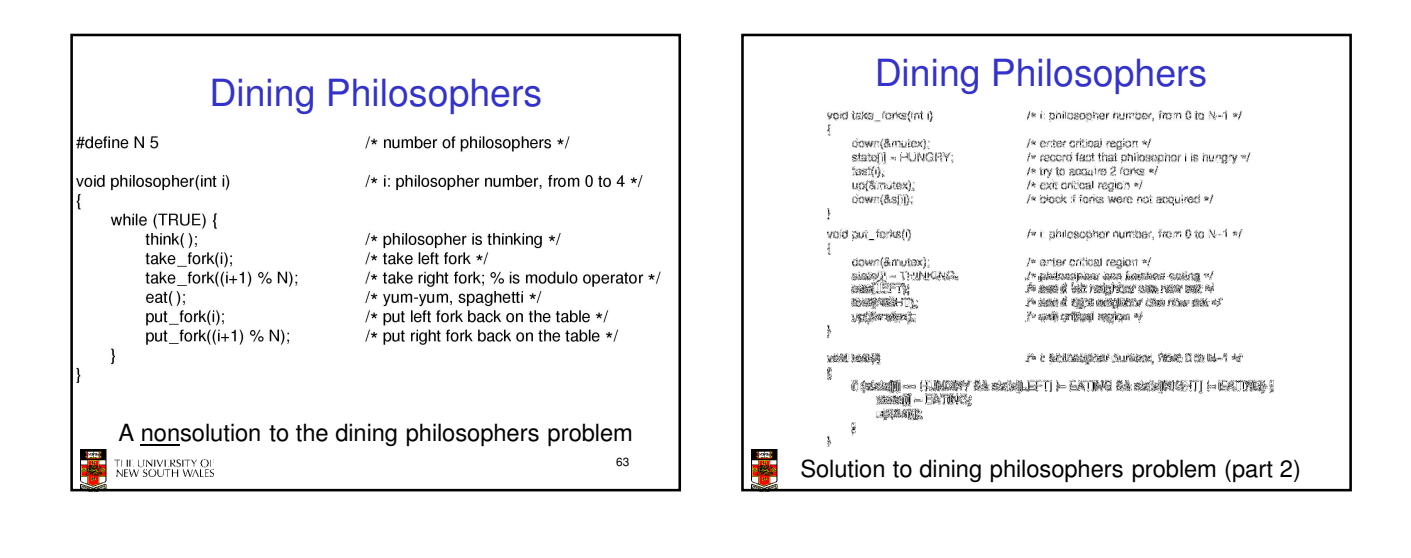

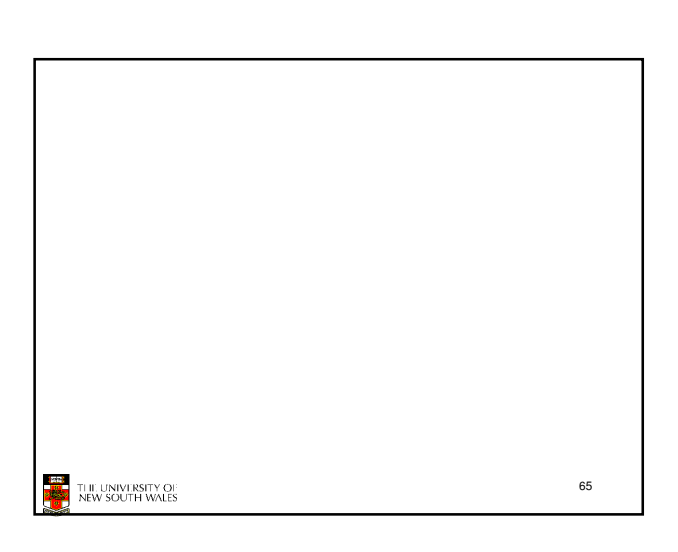

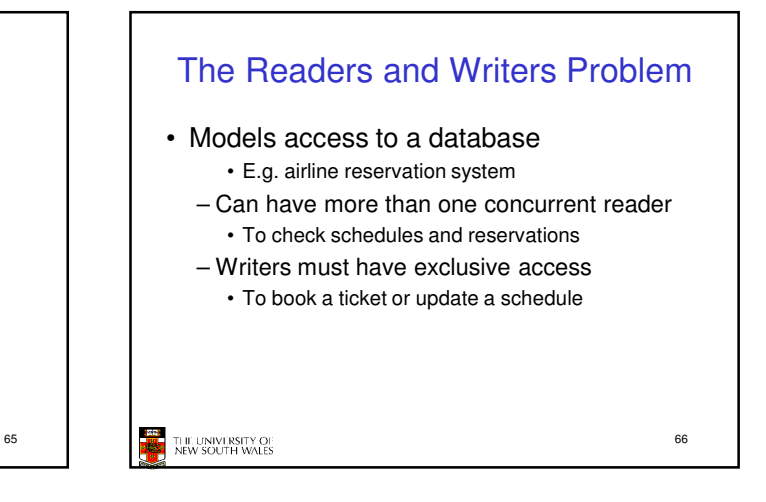

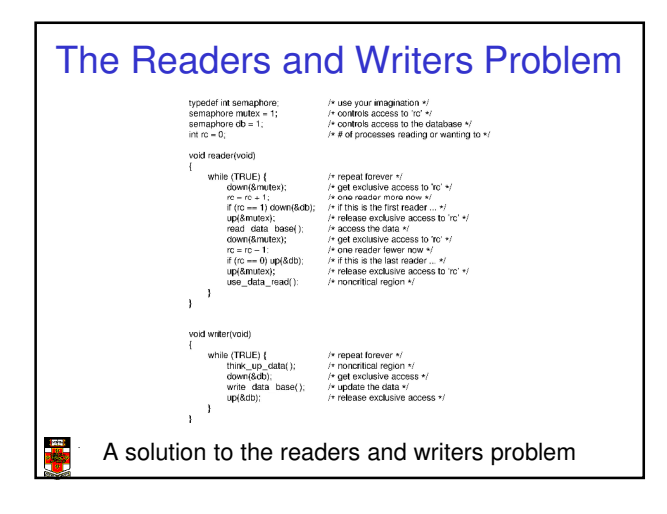